InterfaceD InterfaceB

**Special Interfaces**

**(Optional)** represents interfaces that are

they implement.

**(Instance)** represents interfaces that are only on specific instances of the class. **(<classname>)** indicates the name of the

interface in Visual Basic.

IOutputRasterSettings O-| HI Rotation: Double

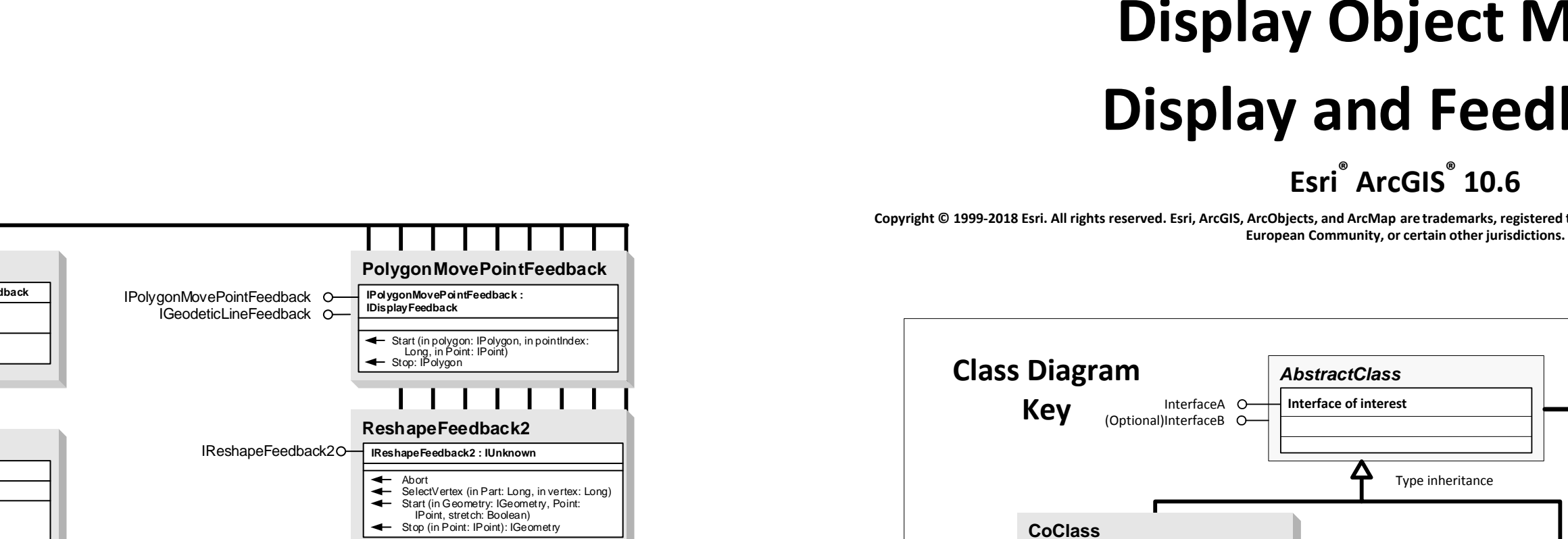

# **Display Object Model Display and Feedbacks**

**Esri ® ArcGIS ® 10.6**

Copyright © 1999-2018 Esri. All rights reserved. Esri, ArcGIS, ArcObjects, and ArcMap are trademarks, registered trademarks, or service marks of Esri in the United States, the

IDelayEvents

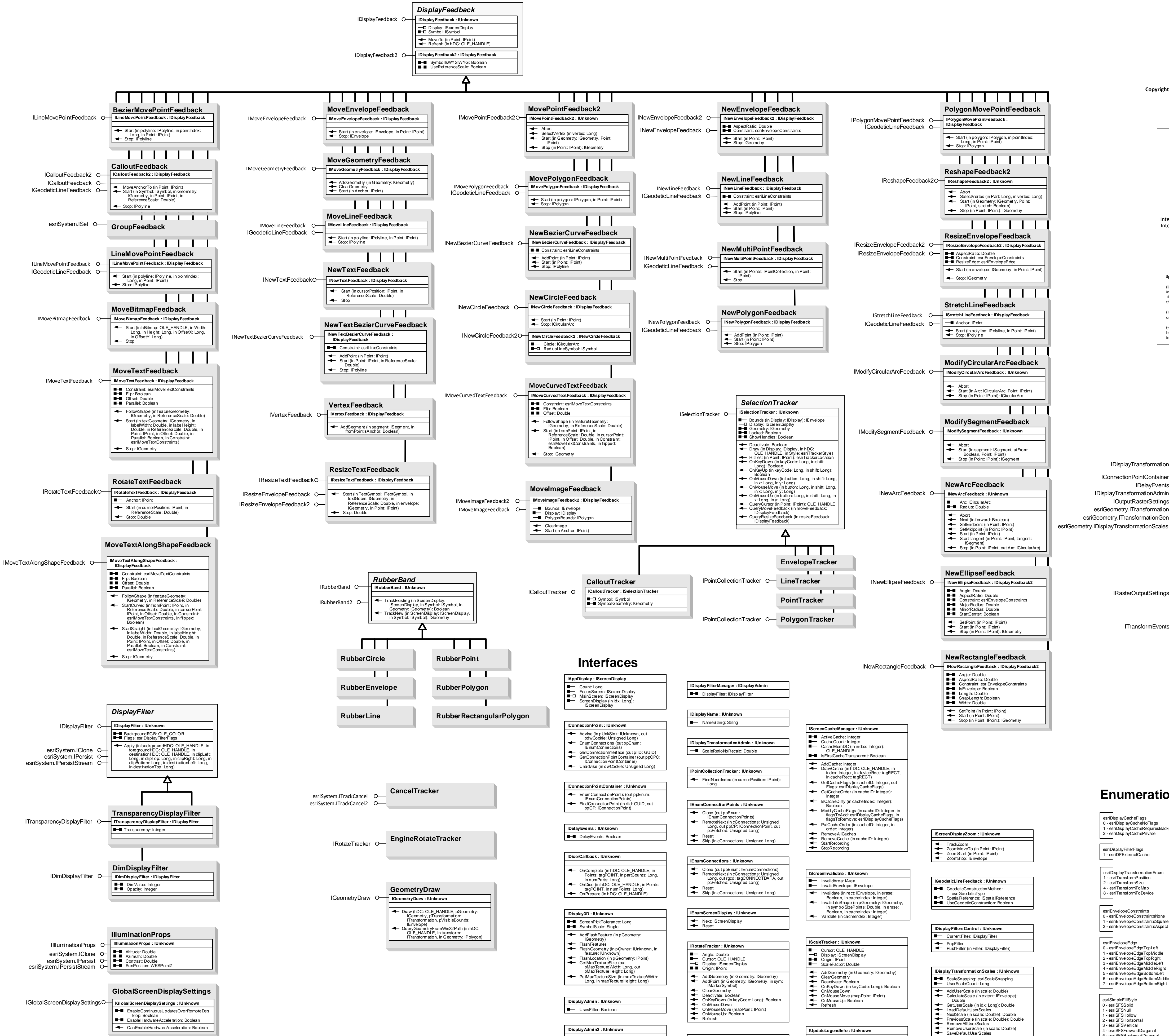

 $\Box$  DoesBlending:

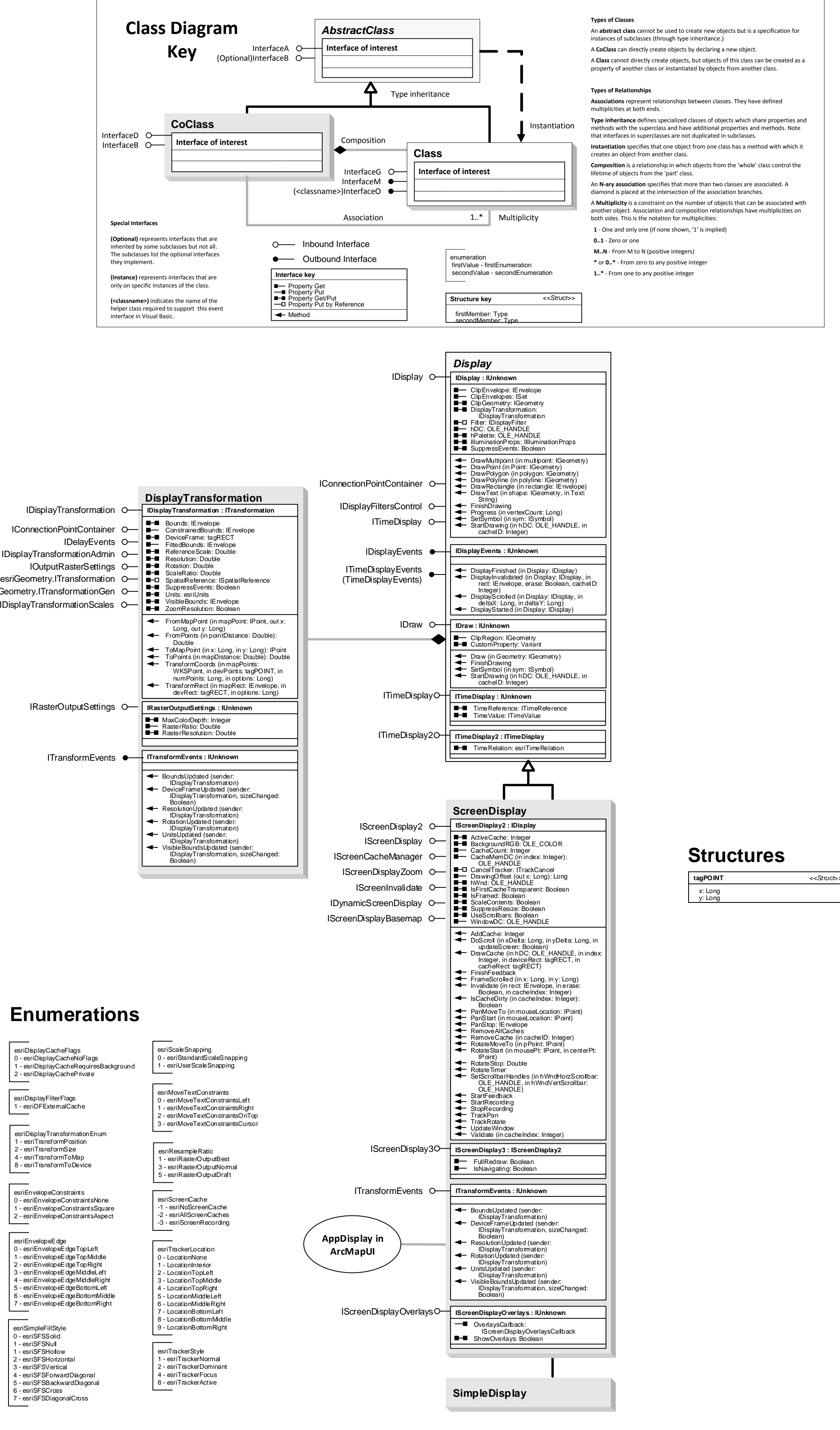

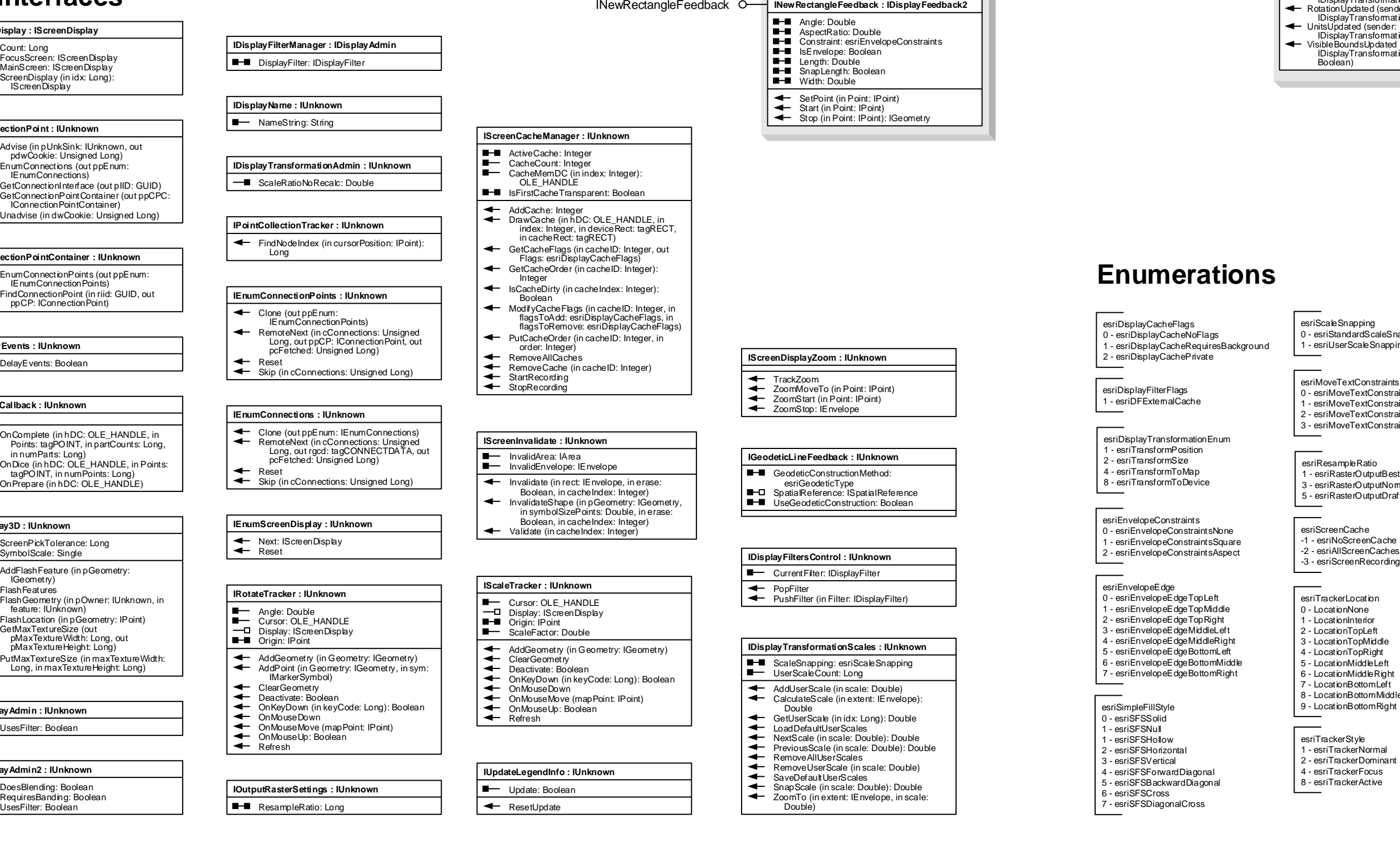

**IStyleGalleryStorageAdmin : IUnknown** AddFileReadOnly (in Name: String)

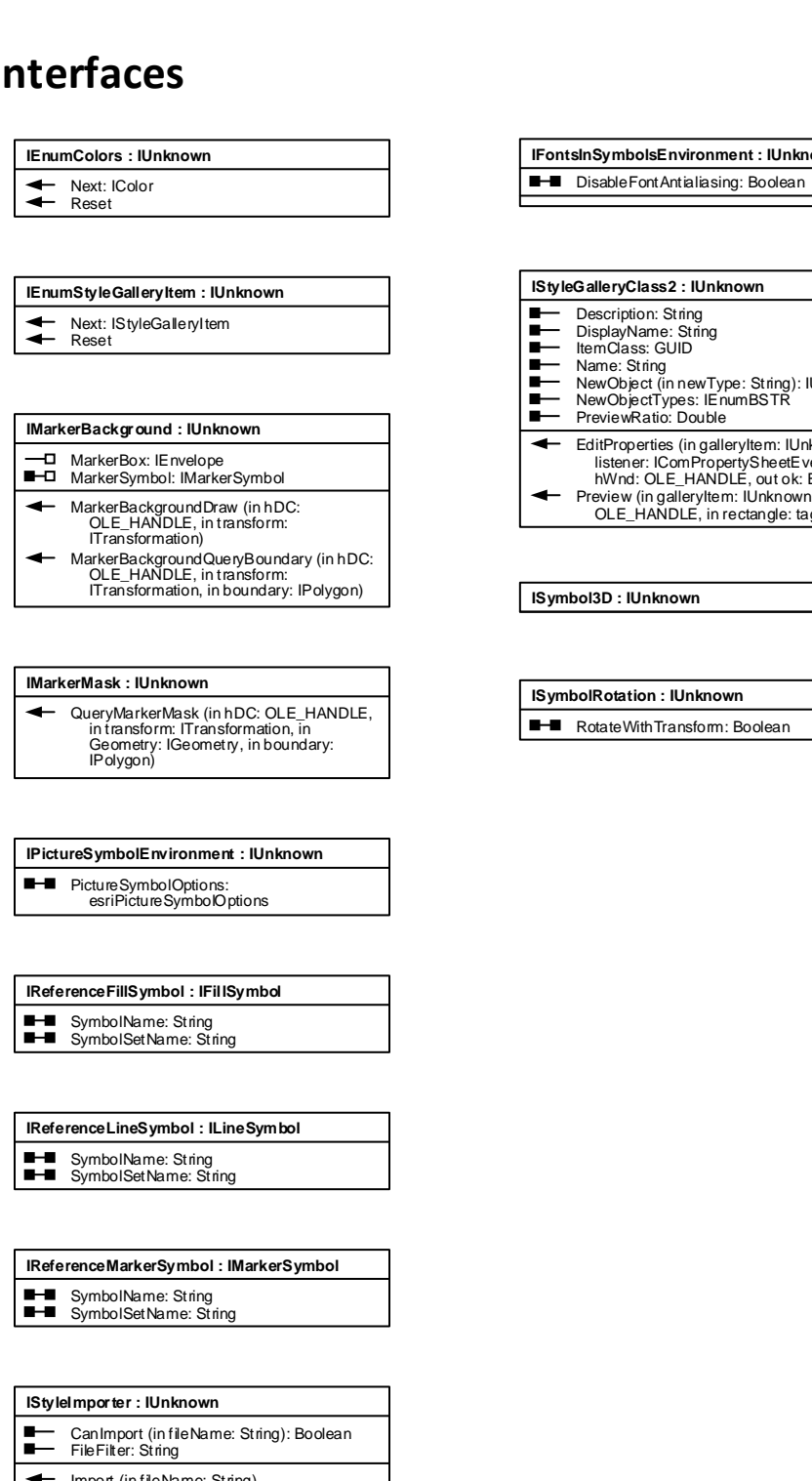

## Copyright © 1999-2018 Esri. All rights reserved. Esri, ArcGIS, ArcObjects, and ArcMap are trademarks, registered trademarks, or service marks of Esri in the United States, the

esriSystem.IPersistStream

## **Display Object Model**

# **Symbols and Color**

**Esri ® ArcGIS ® 10.6**

**European Community, or certain other jurisdictions.**

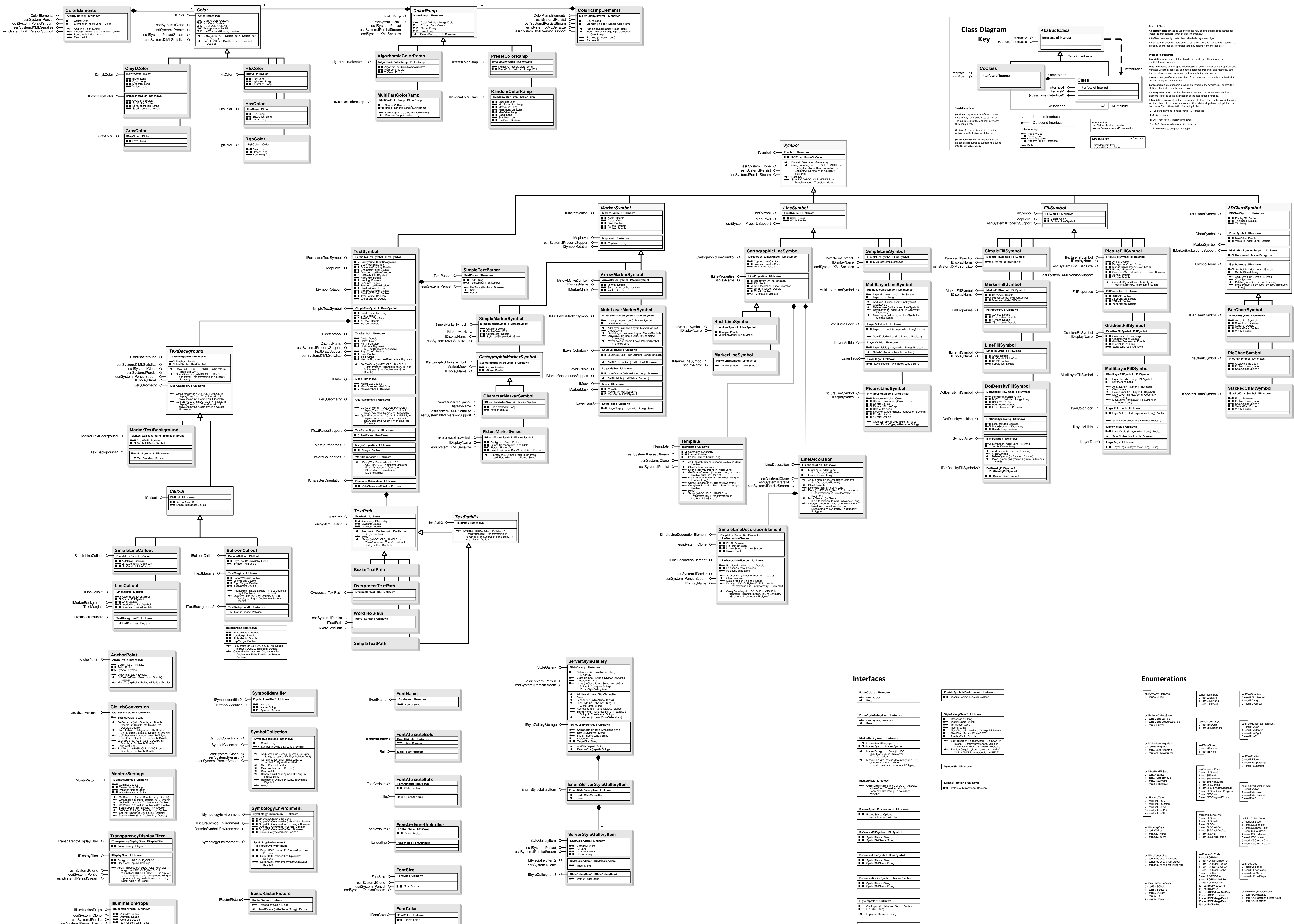

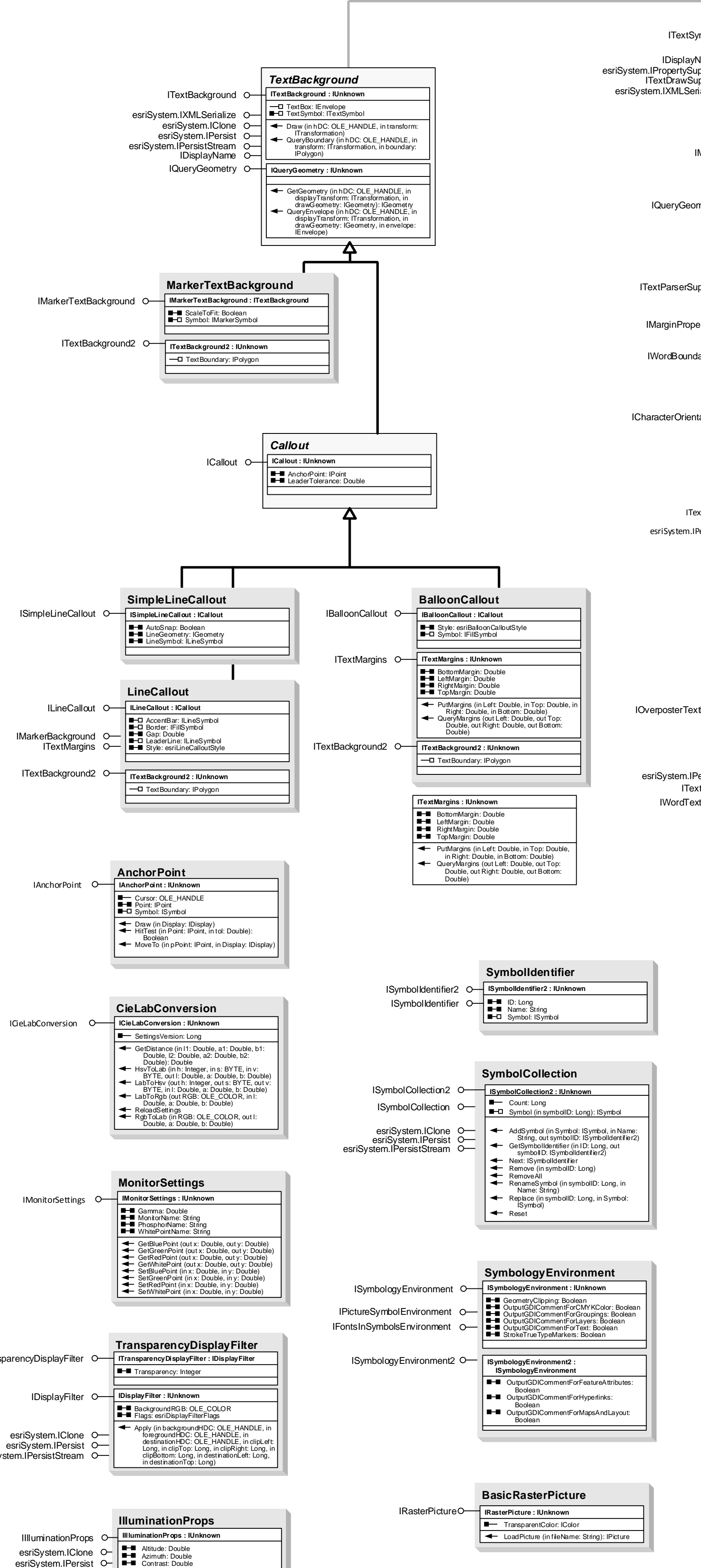

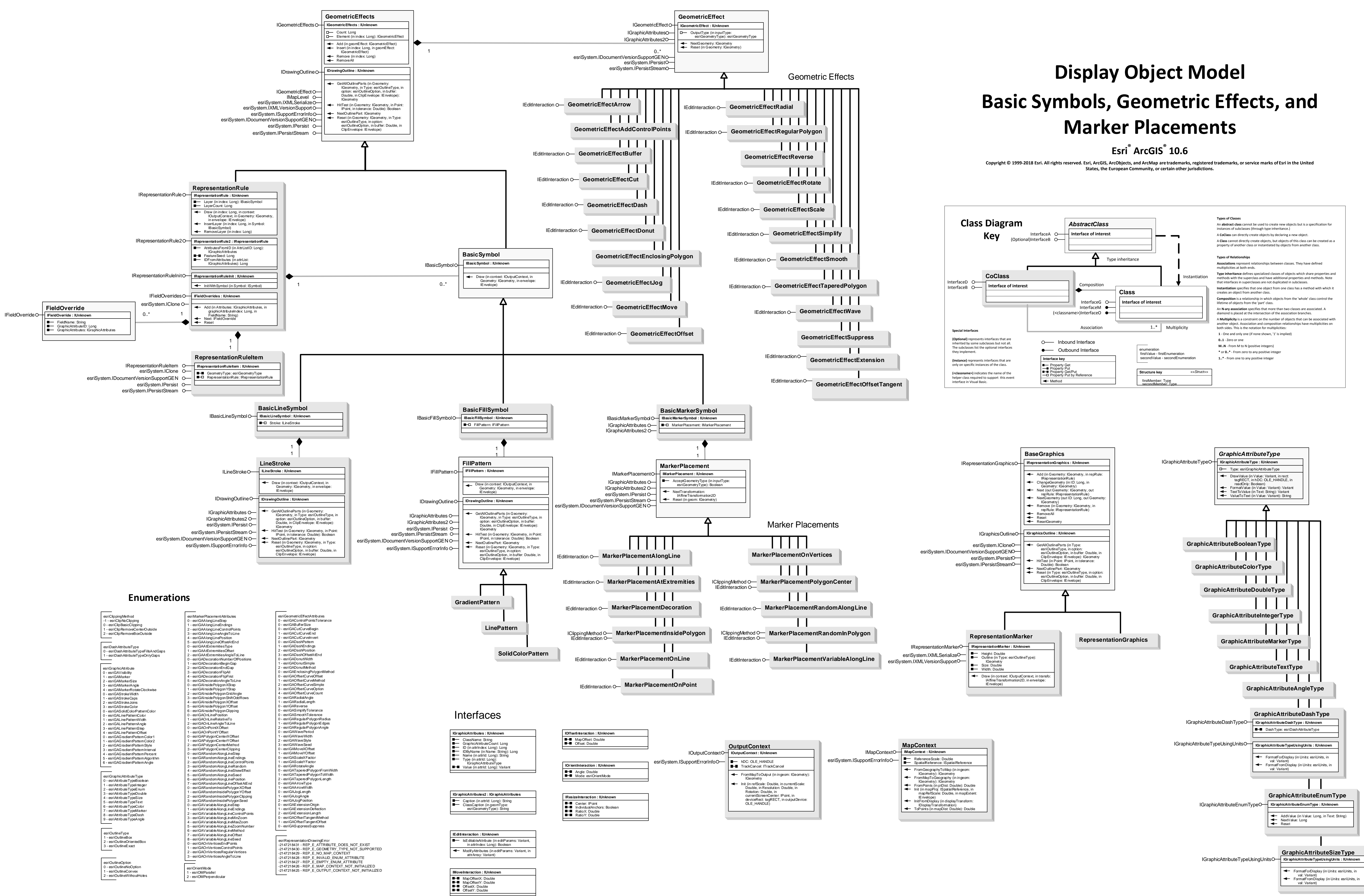

# **Display Object Model**

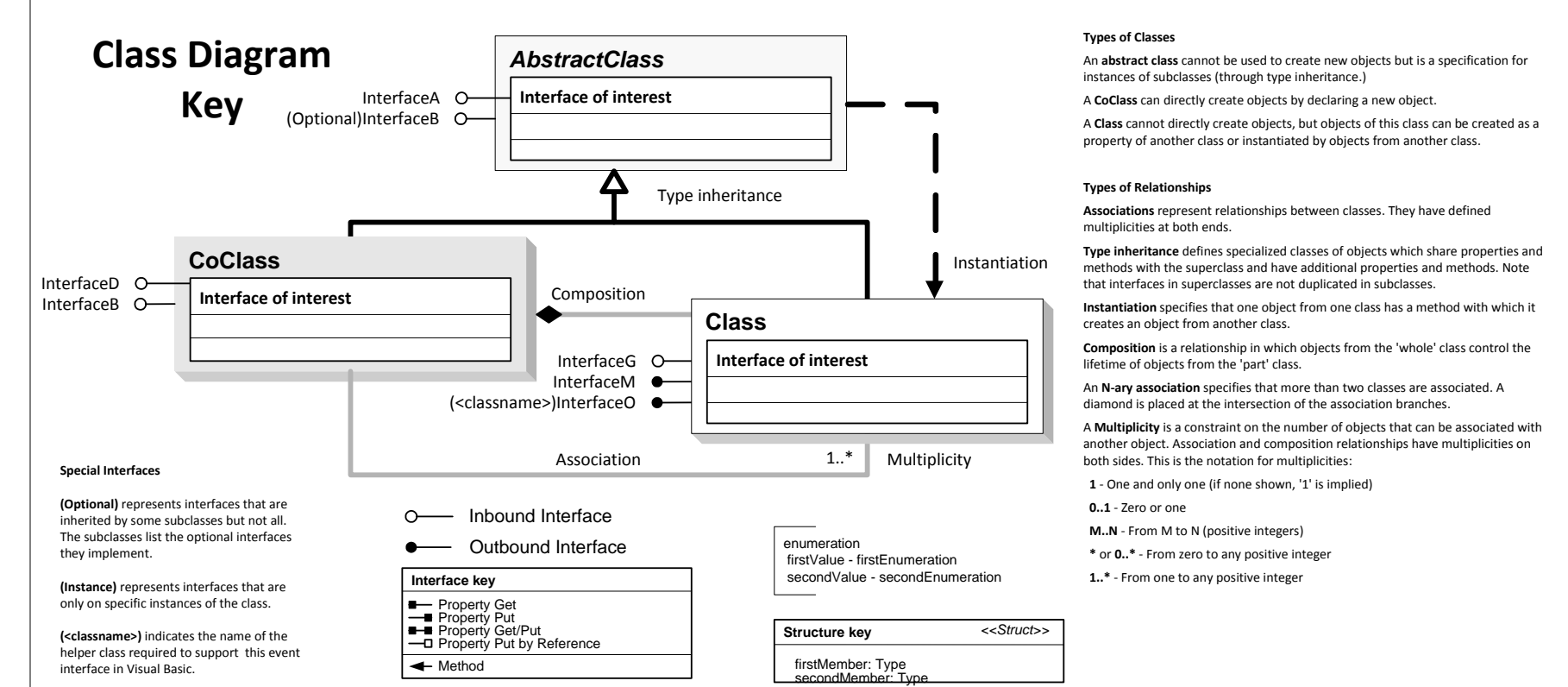

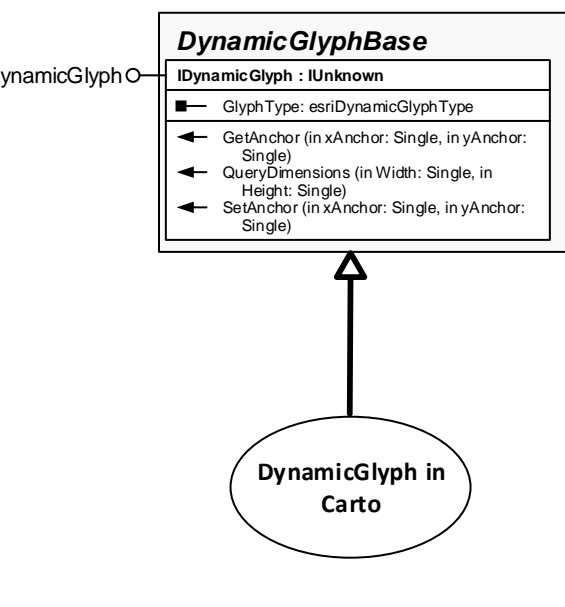

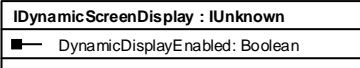

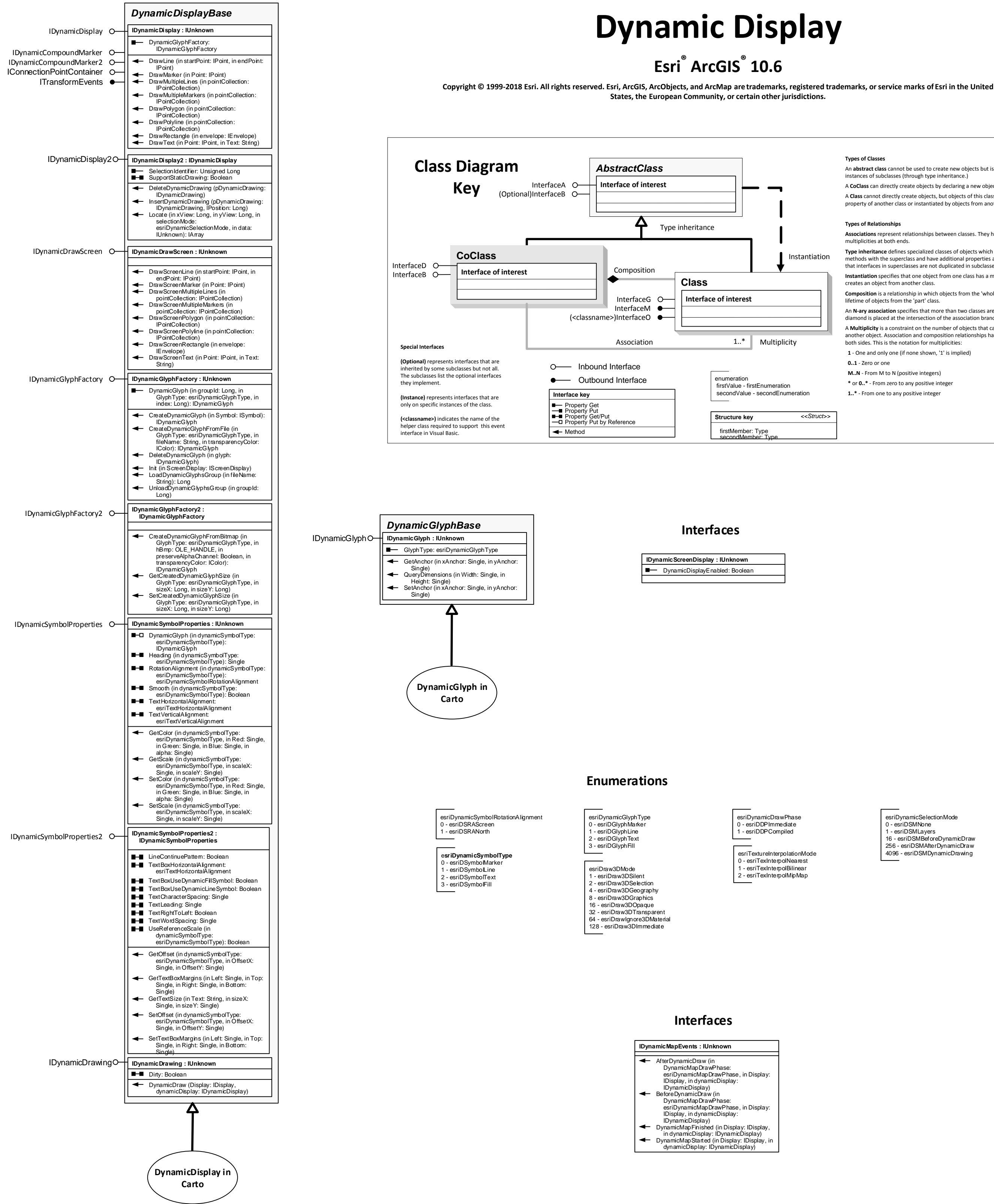